## бланки форма накладной

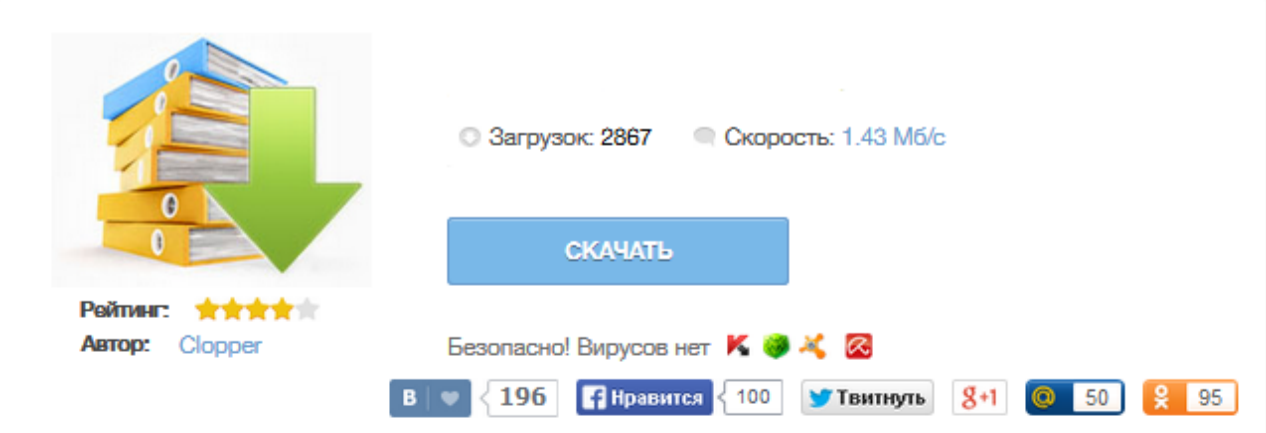

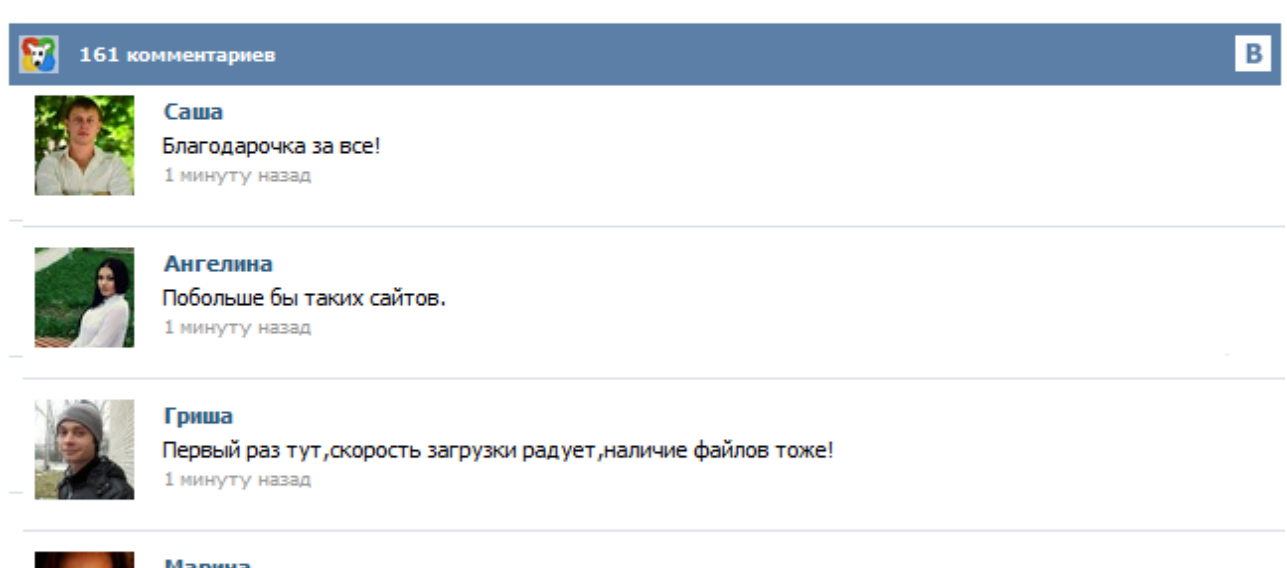

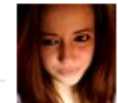

## Марина

Всем советую, качает быстро. 1 минуту назад

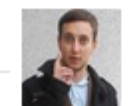

## Леша

не поверил глазам, есть все. спасибки! 1 минуту назад

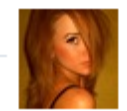

## Оксана

Глупости говорят, что незаменимых не бывает, без этого сайта я бы пропала. 1 минуту назад

Скачать бесплатно бланк товарной накладной ТОРГ-12. Товарная накладная ТОРГ 12 утверждена и является первичным учетным документом. Как составить и подписать ТН? Заполнить и распечатать Товарную накладную в программах LS · Торговля и LS · Счет-фактура скачать бланк в формате Word, rtf скачать бланк в формате Excel, xls скачать бланк в формате Adobe Acrobat, pdf Классификатор: ОКДП Товарная накладная (форма ТОРГ-12) - первичный документ учета торговых операций. Применяется для оформления продажи (отпуска) товарно-материальных ценностей сторонней организации. Составляется в двух экземплярах. Одним из документов, позволяющих организациям оформлять и фиксировать переход прав собственности на продаваемый ими товар или товарно-материальные ценности (ТМЦ) является товарная накладная. Этот документ бухгалтерского учета относится к первичным и считается неотъемлемой частью для большинства сделок купли-продажи ТМЦ. Организация может самостоятельно разработать и использовать в своей деятельности бланк накладной, указав в нем все обязательные реквизиты... Товарная накладная применяется для оформления продажи (отпуска) товарно-материальных ценностей сторонней организации. Составляется в двух экземплярах. Первый экземпляр остается в организации, сдающей товарно-материальные ценности, и является основанием для их списания. Второй экземпляр передается сторонней организации и является основанием для оприходования этих ценностей. Кладовщик отпускает товары со склада на основании накладной и доверенности, выписанной на имя получателя. Скачать бесплатно бланк накладной можно на любом интернетресурсе. Накладная – это учетный документ установленной формы, который используется для учета при поступлении или отпуске материальных ценностей. Как правильно заполнять накладную и где можно скачать этот документ, мы расскажем в нашей статье. Накладная: правила заполнения Накладная (образец): кто имеет право на ее подпись? Накладная (бланк): что делать, если она неправильно заполнена? Скачайте в сервисе бланк товарной накладной, соответствующий последним изменениям законодательства. Накладная ТОРГ-12 за пару минут Создайте любой первичный документ в сервисе автоматически и без ошибок. Консультации экспертов Станьте пользователем сервиса и консультируйтесь у специалистов по налогообложению бесплатно. Как составить товарную накладную ТОРГ-12? Первый вариант. Применить устаревший и малоэффективный способ и скачать товарную накладную ТОРГ-12, перейдя по следующей ссылке. Применяется для оформления продажи (отпуска) товарно - материальных ценностей сторонней организации. Составляется в двух экземплярах. Первый экземпляр остается в организации, сдающей товарно - материальные ценности, и является основанием для их списания. Второй экземпляр передается сторонней организации и является основанием для оприходования этих ценностей. Накладная – это учетный документ установленной формы, применяемый для учета поступления или отпуска товарно-материальных ценностей. В зависимости от способа получения товарноматериальных ценностей могут применяться различные формы накладных: обычные накладные, товарные накладные, товарно-транспортные накладные и другие. Читайте также статью Управленческий учет >> Скачать бланк обычной накладной (Excel) Посмотреть образец заполнения Другие виды накладных: Скачать бланк накладной ТОРГ-12 ...